## CMSC 426 Principles of Computer Security

Stack Overflow Demo & Shellcode

1

All materials copyright UMBC, Dr. Katherine Gibson, and RJ Joyce unless otherwise noted

## Last Class We Covered

- Assembly review
- Cdecl calling convention

In-depth explanation of stack buffer overflow exploits

### Any Questions from Last Time?

# **Today's Topics**

How the shellcode works

Stack buffer overflow exploit demo (finally!)

# Quick Note: Word Alignment

- Having things on the stack align along word boundaries is <u>not</u> automatic when we're causing a buffer overflow
  - Words are four bytes (32 bits)

- Having the return address copies in our buffer overflow input line up with the original return address needs to be managed
  - We can control our shellcode and NOP sled sizes to ensure that the final return address (and anything else) will be correctly aligned

## Breaking Down the Shellcode

#### Shellcode

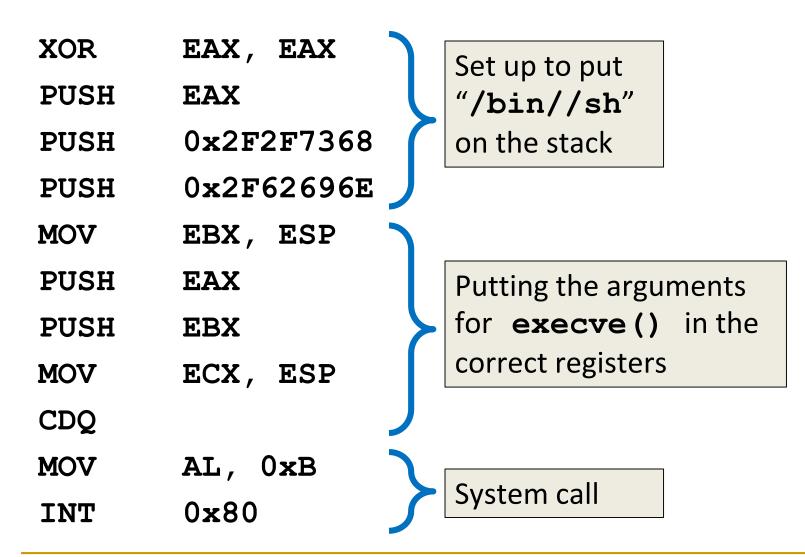

## Building the string /bin/sh on the stack

- Executing the command /bin/sh will open a shell
- We want to put this string on the stack and then find a way to execute it
- Actually going to build the string /bin//sh
  - The second forward slash doesn't do anything
  - But it keeps the length of the string a multiple of 4
  - This keeps the stack word aligned (very important!)

## Building the string /bin/sh on the stack

"/bin//sh" needs to be pushed onto the stack in reverse

- Why?
  - Because the stack starts at higher addresses and grows down
  - But the stack is "read" from the bottom up
- 1. Push NULL terminator (end of string)
- 2. Push //sh
- 3. Push /bin

## Shellcode: Line by Line

#### XOR EAX, EAX

Want to put a NULL terminator into
 EAX so we can use it later

- Can't use MOV EAX, 0, because the opcode contains NULL bytes
- Workaround: anything **xored** with itself is 0

| Register | Value       |
|----------|-------------|
| EAX      | 00 00 00 00 |
| EBX      |             |
| ECX      |             |
| EDX      |             |
| ESP      |             |

#### PUSH EAX

- Need to add a NULL pointer to the stack
   We'll want it here later
- PUSH EAX
  - □ SUB ESP, 4
  - □ MOV [ESP], EAX

| Register | Value       |
|----------|-------------|
| EAX      | 00 00 00 00 |
| EBX      |             |
| ECX      |             |
| EDX      |             |
| ESP      | 00 00 2A FO |

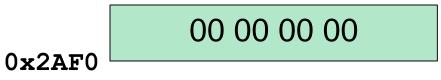

## PUSH 0x2F2F7368

- Pushing the second half of the string "/bin//sh" onto the stack
- 0x2F2F7368 is ASCII for "//sh"

| Register | Value       |
|----------|-------------|
| EAX      | 00 00 00 00 |
| EBX      |             |
| ECX      |             |
| EDX      |             |
| ESP      | 00 00 2A EC |

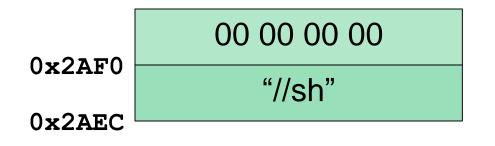

## PUSH 0x2F62696E

- Pushing the first half of the string "/bin//sh" onto the stack
- 0x2F2F7368 is ASCII for "/bin"

| Register | Value       |
|----------|-------------|
| EAX      | 00 00 00 00 |
| EBX      |             |
| ECX      |             |
| EDX      |             |
| ESP      | 00 00 2A E8 |

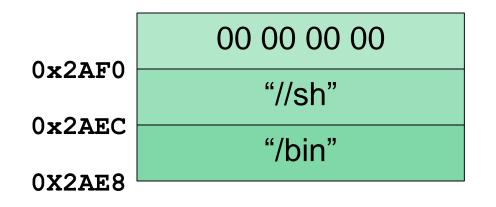

## Side Note: Executing /bin//sh

- Now that we've built the string /bin//sh on the stack, we need to find a way to execute it
- We will be putting each argument into a separate register

## (Unimportant) Side Note: const

- What is the difference between
  - const char\* param

and

char\* const param

- The first is a pointer to a constant character
   Cannot change the value, but can make it point elsewhere
- The second is a constant pointer to a non-constant character
   Cannot change where it points to, but can change the value there
- (Don't worry about it, it doesn't matter)

## The execve() arguments: filename

- A string that contains the name of the "file"
  - □ (Really a pointer to a character array, but same difference)
- For our purposes, the "file" is the command /bin//sh
- Need EBX to point to the string "/bin//sh"
   Already built on the stack earlier

## The execve() arguments: argv

- An array of string (char\*) arguments used by the program being executed
  - □ Last element of the array must be a NULL pointer

- The first element of the array should be the name of the program being executed
- Need ECX to point to an array ["/bin//sh", NULL]
   How handy, we've already built the pieces of this on the stack

## The execve() arguments: envp

- An array of string (char\*) arguments
  - Contains any necessary environment info for the program
  - □ Last element of the array must be a NULL pointer

- There is no environment information for this program
   Just need to build an array of [NULL] on the stack
- Once done, store a pointer to it in EDX

#### How We Left the Stack

| Register | Value       |
|----------|-------------|
| EAX      | 00 00 00 00 |
| EBX      |             |
| ECX      |             |
| EDX      |             |
| ESP      | 00 00 2A E8 |

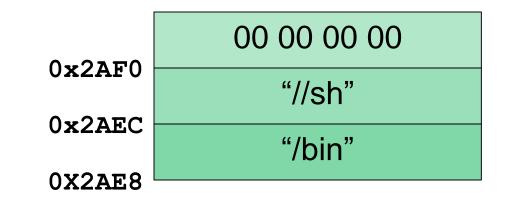

## MOV EBX, ESP

ESP is already pointing to the string "/bin//sh"

Because we set it up that way

Make EBX point to it as well
 (That was easy)

| Register |    | Va | lue        |           |   |
|----------|----|----|------------|-----------|---|
| EAX      | 00 | 00 | 00         | 00        |   |
| EBX      | 00 | 00 | <b>2</b> A | <b>E8</b> | 7 |
| ECX      |    |    |            |           |   |
| EDX      |    |    |            |           |   |
| ESP      | 00 | 00 | 2A         | E8        |   |

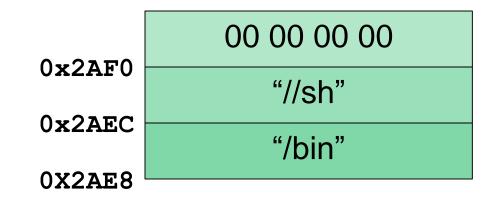

#### PUSH EAX

- We have to build the array
   ["/bin//sh", NULL]
   in reverse order on the stack

   Because it grows down, but is read up
- Pushing a NULL terminator first
- We already have one in **EAX**

| Register | Value       |
|----------|-------------|
| EAX      | 00 00 00 00 |
| EBX      | 00 00 2A E8 |
| ECX      |             |
| EDX      |             |
| ESP      | 00 00 2A E4 |

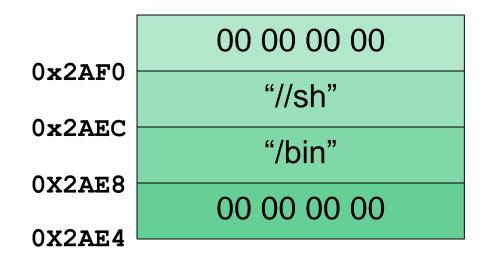

#### PUSH EBX

We have to build the array
 ["/bin//sh", NULL]
 in reverse order on the stack

 Because it grows down, but is read up

- Next push a pointer to "/bin//sh" onto the stack
- We already have one in EBX

| Register | Value       |
|----------|-------------|
| EAX      | 00 00 00 00 |
| EBX      | 00 00 2A E8 |
| ECX      |             |
| EDX      |             |
| ESP      | 00 00 2A E0 |

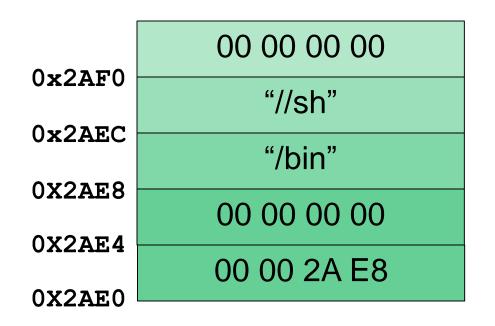

### MOV ECX, ESP

Array ["/bin//sh", NULL] is built on the stack

- Now need to make register ECX point to it
- ESP is already pointing to it
   Make ECX point to it as well

|          |       |    |            |    | _ |
|----------|-------|----|------------|----|---|
| Register | Value |    |            |    |   |
| EAX      | 00    | 00 | 00         | 00 |   |
| EBX      | 00    | 00 | <b>2</b> A | E8 |   |
| ECX      | 00    | 00 | <b>2</b> A | EO |   |
| EDX      |       |    |            |    |   |
| ESP      | 00    | 00 | 2A         | EO |   |

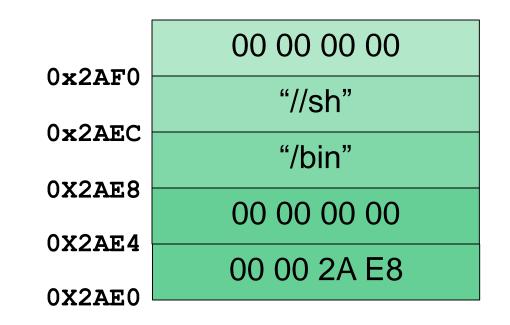

## CDQ

- Need to make register EDX point to an array [NULL]
  - □ Can't use MOV EDX, 0
  - □ <u>Could</u> use **mov edx**, **eax**
- Opcode for CDQ is smaller
  - Happens to make the shellcode align with word size (multiples of four)
  - Extends sign bit of EAX into EDX, which zeroes EDX

| Register |    | Va | lue |    |   |
|----------|----|----|-----|----|---|
| EAX      | 00 | 00 | 00  | 00 |   |
| EBX      | 00 | 00 | 2A  | E8 |   |
| ECX      | 00 | 00 | 2A  | EO |   |
| EDX      | 00 | 00 | 00  | 00 | K |
| ESP      | 00 | 00 | 2A  | EO |   |

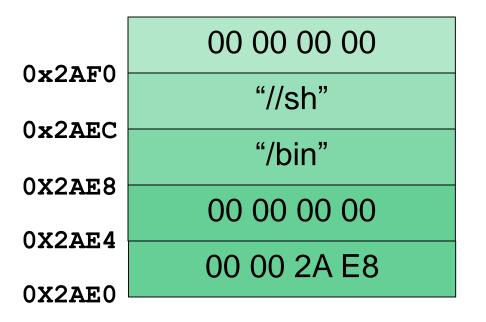

## MOV AL, 0xB

Moving the code for the execve() system call into the lowest byte of EAX
 0xB is the code because it is

- AL means lowest byte in the EAX register
  - □ L means lowest byte
  - **H** means second lowest byte
  - **x** means lowest two bytes

| Register |    | Va | lue        |    |
|----------|----|----|------------|----|
| EAX      | 00 | 00 | 00         | 0B |
| EBX      | 00 | 00 | 2 <b>A</b> | E8 |
| ECX      | 00 | 00 | 2A         | EO |
| EDX      | 00 | 00 | 00         | 00 |
| ESP      | 00 | 00 | 2A         | EO |

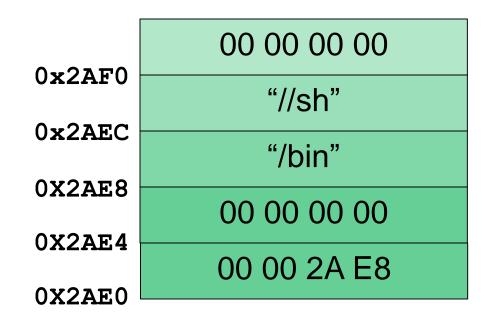

### INT 0X80

Calling the interrupt with the code 0x80 means that we want to make a system call

 Interrupt whatever else was going on, and acts based on the values we gave the registers

| Register | Value       |
|----------|-------------|
| EAX      | 00 00 00 0B |
| EBX      | 00 00 2A E8 |
| ECX      | 00 00 2A E0 |
| EDX      | 00 00 00 00 |
| ESP      | 00 00 2A E0 |

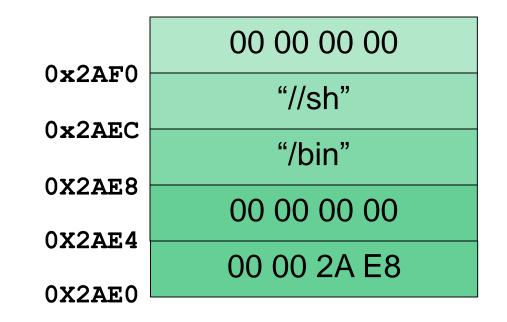

#### Summary of Shellcode's Execution

- **EAX**  $\rightarrow$  **0xB**, the code for the **execve()** system call
- EBX  $\rightarrow$  "/bin//sh", the command to open a shell

- ECX  $\rightarrow$  ["/bin//sh", NULL], an array of arguments
- EDX  $\rightarrow$  [NULL], an array of environment info

• We've got a shell!

All materials copyright UMBC, Dr. Katherine Gibson, and RJ Joyce unless otherwise noted

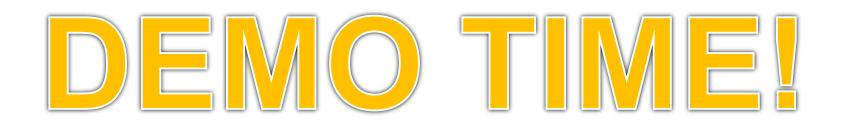